$\bigcirc$ 

**GOVERNMENT** OF **MIZORAM**  GENERAL ADMINISTRATION DEPARTMENT (Secretariat Administration **Wing)** 

**EXAMINATION FOR RECRUITMENT** TO THE POST OF LDC (PROVISIONAL EMPLOYEE) 2022

## **PAPER** Ill

### **COMPUTER TEST**

FULL MARKS: 75 TIME ALLOWED : 2 HOURS

1. Put a tick " $\sqrt{ }$ " mark against the cor-<br>| 1. Put a tick " $\sqrt{ }$ " mark against the cor-

**2. All questions carry** 1 **mark** -

**Signature of Invigilator \_\_\_ \_** 

**CODE NO.** 

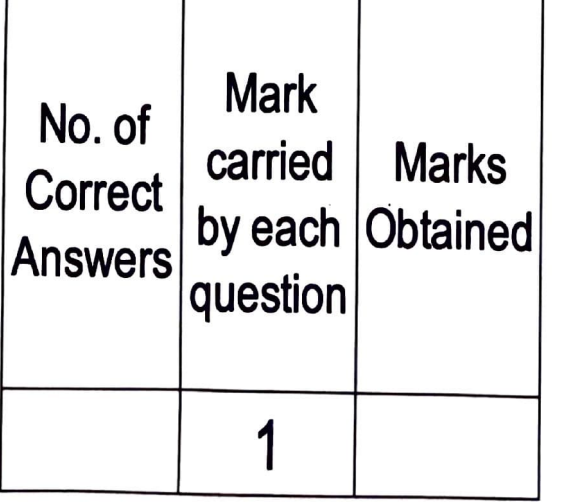

**Signature of Examiner (Chhanna endiktu signature)** 

**GOVERNMENT** OF **MIZORAM**  GENERAL ADMINISTRATION DEPARTMENT (Secretariat Administration Wing)

EXAMINATION FOR RECRUITMENT  $\begin{bmatrix} 1 \\ 1 \end{bmatrix}$ TO THE POST OF LDC (PROVISIONAL EMPLOYEE) 2022

# **PAPER** Ill

COMPUTER TEST

FULL MARKS: 75 TIME ALLOWED : 2 HOURS

j<br>!<br>! rect answer in the space given in each  $\frac{1}{1}$  rect answer in the space given in each question. **question.** 1 **question.** 

**2. All questions carry 1 mark** 

**Roll No.** 

l ., t. (.

I· f

*i*  r.  $\sum_{i=1}^{n}$ ('  $\mathbf{r}$ 

I:

I I *l,*  i  $\mathbf{1}$ 1

|<br>|<br>|<br>|

1 ·1 J J I l  $\tilde{\mathbf{i}}$ I f I  $\mathbf{i}$ ·1

|<br>|<br>|

|<br>|<br>|<br>|

'I I

.J I I l Signature of Invigilator \_\_\_

CODE NO.

#### **MICROSOFT WORD {25 MARKS}**

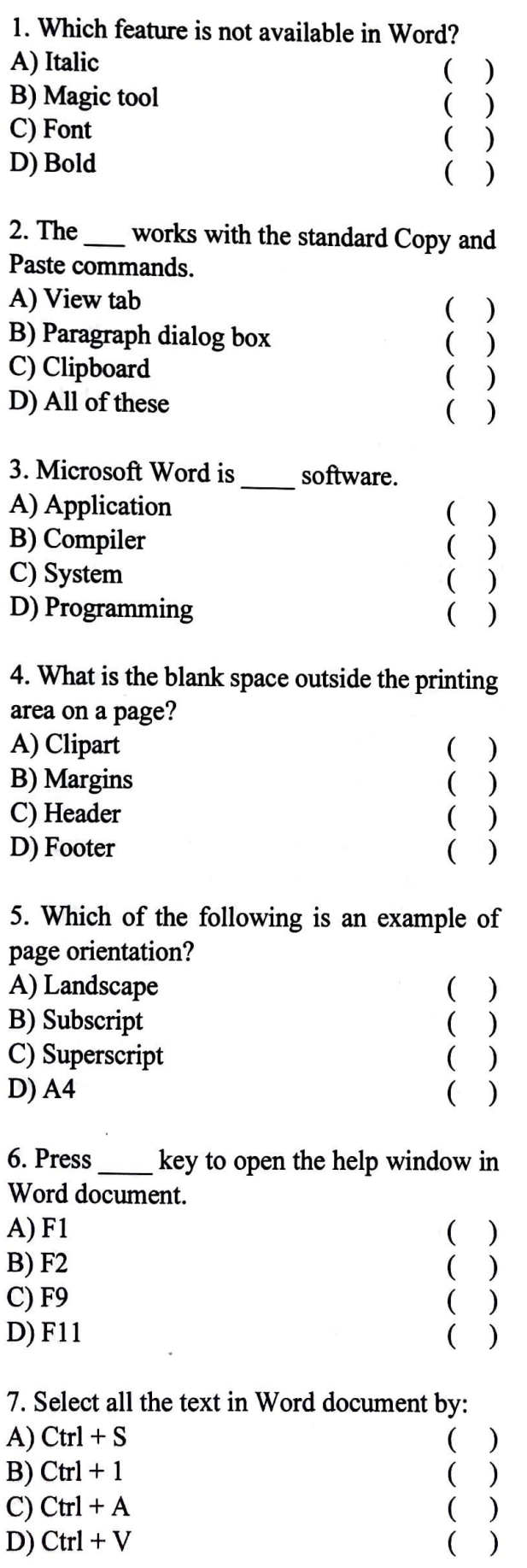

8. What is the overall term for creating, editing, fonnatting, storing, retrieving and printing a text document? A) Database Management ( ) B) Web Design ( ) C) Spreadsheet Design ( ) D) Word Processing ( ) 9. The shortcut key to open a new file in Word is: A) Ctrl + C  $B)$  Ctrl + V  $C$ ) Ctrl + X D) Ctrl +  $N$ ( ) ( ) ( ) ( ) 10. If you want to undo an action in a Word document, press: A) Ctrl + **R** ( )  $B)$  Ctrl + U ()  $\text{C) } \text{Ctrl} + \text{X}$  ( )  $D)$  Ctrl + Z () 11. Turn on \_\_\_\_\_, which allows word to break lines between the syllables of words. A) Hyphenation ( ) B) Hyperlink ( )  $\overrightarrow{C}$ ) Footer ( ) D) Header ( ) 12. What is a gallery of text styles that you can add to your documents to create decorative effects? A) Footer ( ) B) Header ( ) C) WordArt ( ) D) ClipArt ( ) 13. Press to open 'Replace' dialog box.  $A)$  Alt + H ( )  $B)$  Ctrl + H ( )  $C)$  Ctrl + N ( )

 $D)$  Tab + N ( )

14. are advanced features that can speed up editing or formatting you may perform often in a Word document. A)Comment B) Track changes C) Ribbon D) Macros ( )  $($ ) ( ) ( ) 15. The <u>cometally</u> feature in Word automatically<br>corrects certain spelling typing, and corrects certain spelling, typing, capitalisation or grammar errors. A) AutoMark ( ) B) AutoSpell ( ) C) AutoFix ( ) D) AutoCorrect ( ) 16. Which of the following option may be used to change page size and margins? A) Data Setup ( ) B) Tools Setup ( ) C) View Setup ( ) D) Page Setup ( ) 17. What is used to measure and line up objects in Word document? A) Gridlines ( ) B) Ruler ( ) C) Document Map ( ) D) Thumbnails ( ) 18. Which is not a page size in Word document?  $(A)$   $A$ 3 ()  $B)$  A4 () C) Letter ( ) D) Margin 19. User can use commands to search and correct words in a Word document. A) Copy and Paste ( ) B) Find and Replace ( ) C) Header and Footer ( ) D) Print and Print preview ( ) 20. Insert a \_\_\_\_\_\_ to illustrate and compare data.<br>
A) Hyperlink ( )<br>
D) Feeter ( ) B) Footer  $\begin{pmatrix} 0 & 1 \end{pmatrix}$ C) Header D) Chart 21. In Word, you can use styles to:  $(A)$  delete text in documents  $(A)$ <br>  $(B)$  save changes to documents  $(A)$ B) save changes to documents ()<br>C) format documents () C) format documents  $( )$ <br>
D) makes conjes of documents  $( )$ D) makes copies of documents ( ) 22. What is the ghosted text or picture behind the content on the page? A) Clipart ( ) B) Watermark ( ) C) WordArt ( ) D) All of these ( ) 23. The key Fl2 opens a: A) Close dialog box ( ) B) Find dialog box ( ) C) Open dialog box ( ) D) Save As dialog box 24. What is an annotation that an author or review adds to a Word document? A) Caption ( ) B) Header ( ) C) Comment ( ) D) Footer 25. Which of the following is not an option in Word clipboard?  $(A)$  Cut ( ) B) Copy ( ) C) Paste ( ) D) Page setup **MICROSOFT EXCEL (25 MARKS)**  l. What are the basic rectangular building blocks of an Excel spreadsheet? A) Rectangle B) Cells C) Zoom slider ( ( ) )

D) Help button

( ( ) )

**4** 

2. Another name for a pre-programmed formula in Excel is: A) Cell B) Graph C) Function D) Range ( ) ( ) ( ) ( ) 3. Which of the following identifies a cell in Excel? A) Formula ( ) B) Name ( ) B) Name ()<br>C) Label () () D) Address 4. Which term is used to join the selected cells in to one cell? A) Filter ( ) B) Wrap  $\qquad \qquad$  ( ) B) Wrap ( )<br>C) Pivot ( ) D) Merge ( ) 5. A formula in Excel always begins with a(n) A) Colon B) Equal sign C) Comma D) Space 6. Which command is used to close the window of Excel? A)  $Alt + F4$  $B)$  Ctrl + W  $C$ ) Ctrl + R D) Ctrl +  $C$ ( )  $($   $)$ ( ) ( ) ( ) ( ) ( ) ( ) 7. Press to bring up Find box. A)  $Shift + F3$ B) Shift  $+$  F4  $C$ ) Shift + F5 D) Shift +  $F6$ ( ) ( ) ( ) ( ) 8. To select multiple worksheets in Excel, the following key must be pressed when clicking the sheet tab? A)Alt B) Ctrl C) Shift D) Insert ( ) ( )  $($   $)$ ( ) 9. By default the cell content alignment is: A) All content Left aligned ( ) B) All content Centrally aligned () C) Text left aligned & Number right alignment ( ) D) Text right aligned & Number left alignment ( ) 10. To select the entire column, press:  $(A)$  Tab + C () B) Tab + E ( )  $(C)$  Alt + Space ( )  $D)$  Ctrl + Space 11. When you enter text in an Excel cell, it also appears in the: A) Status bar ( ) B) Formula bar ( ) C) Row heading ( ) D) Name box ( ) 12. Cuts the selected cells: A) Ctrl +  $X$  $B)$  Ctrl + C  $C$ ) Ctrl + V D)  $Alt + B$  $($ )  $($ ) ( ) ( ) 13. Press keys to select all rows and columns in the worksheet.  $A)$  Shift + A ( )  $B)$  Ctrl + A () B) Ctrl + A ( )<br>C) Alt + A ( ) D) Shift +  $B$ 14. In Excel, the contains related worksheets. A) Cell B) Formula C) Column 0) Workbook ( ) ( ) ( ) ( ) 15. Which of the following term is related with legends? A) Operator ( ) B) Chart ( ) C) WordArt ( ) D) ClipArt

16. \_\_ sign is used to create an absolute cell reference.

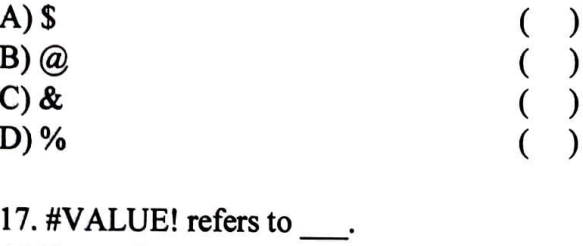

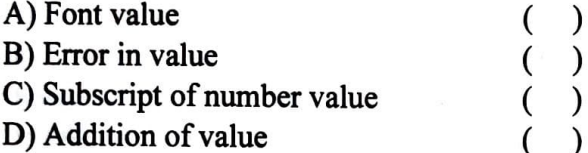

18. Press \_\_\_\_\_\_\_ keys to display the Print dialog box in Excel. A) Alt+ P ( )

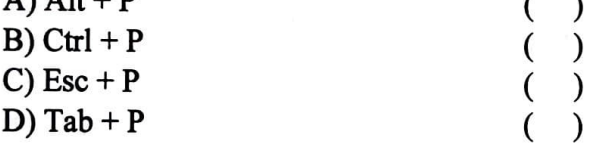

19. Which function displays row data in a column or column data in a row?

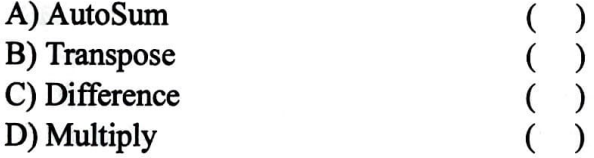

20. A Spreadsheet is a sheet which is spread in such a way that it divides itself into the various and

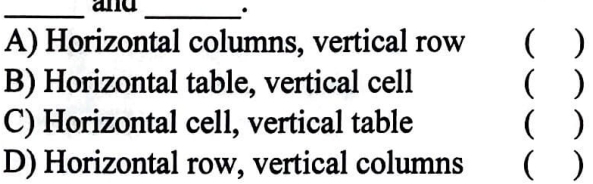

21. Which Excel feature enables predefined layouts to selected tables in the worksheet?

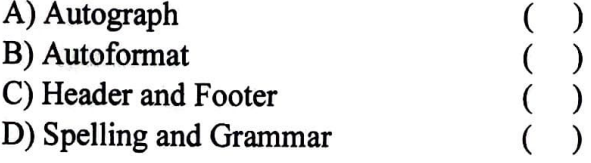

22. Use the  $\frac{1}{\text{complement}}$  symbol to join or concatenate, one or more text strings to<br>produce a single piece of text. A) Ampersand B) Comma C) Colon D) Space ( ( ( ( 23. The result of a formula in a cell is the: ) ) ) ) A) Feature ( )<br>B) Range ( ) B) Range ( ) C) Value ( ) D) Label 24. Press \_\_\_\_\_\_ to make the text bold in Excel. A) Ctrl  $+1$ B) Ctrl  $+ 2$ C) Ctrl  $+ 3$ D) Ctrl  $+ 4$ ( ) ( ) ( ) ( ) 25. Which sign indicate to multiplication? A) Asterisk ( ) B) Caret  $( )$ 

## **ADOBE PAGEMAKER {25 MARKS)**

C) Percent sign ( ) D) Forward slash ( )

1. Control Pallete show the properties of 1. Con<br>A) Sele A) Selected Menu ( )<br>
B) Selected Tool ( )<br>
C) Selected Option ( )<br>
D) None of these ( ) 2-Which option used to delete selected pages? A) Element > Insert Pages  $( )$ B) Layout > Remove Pages ( )  $\frac{C}{D}$  View > Insert Pages ( )

D) Utilities > Plugins > Insert Pages  $( )$ 

3. Which menu contains the Document Seturn command? command?  $A \setminus T$ 

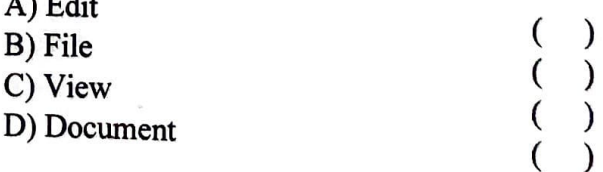

Paper Ill Booklet A

7

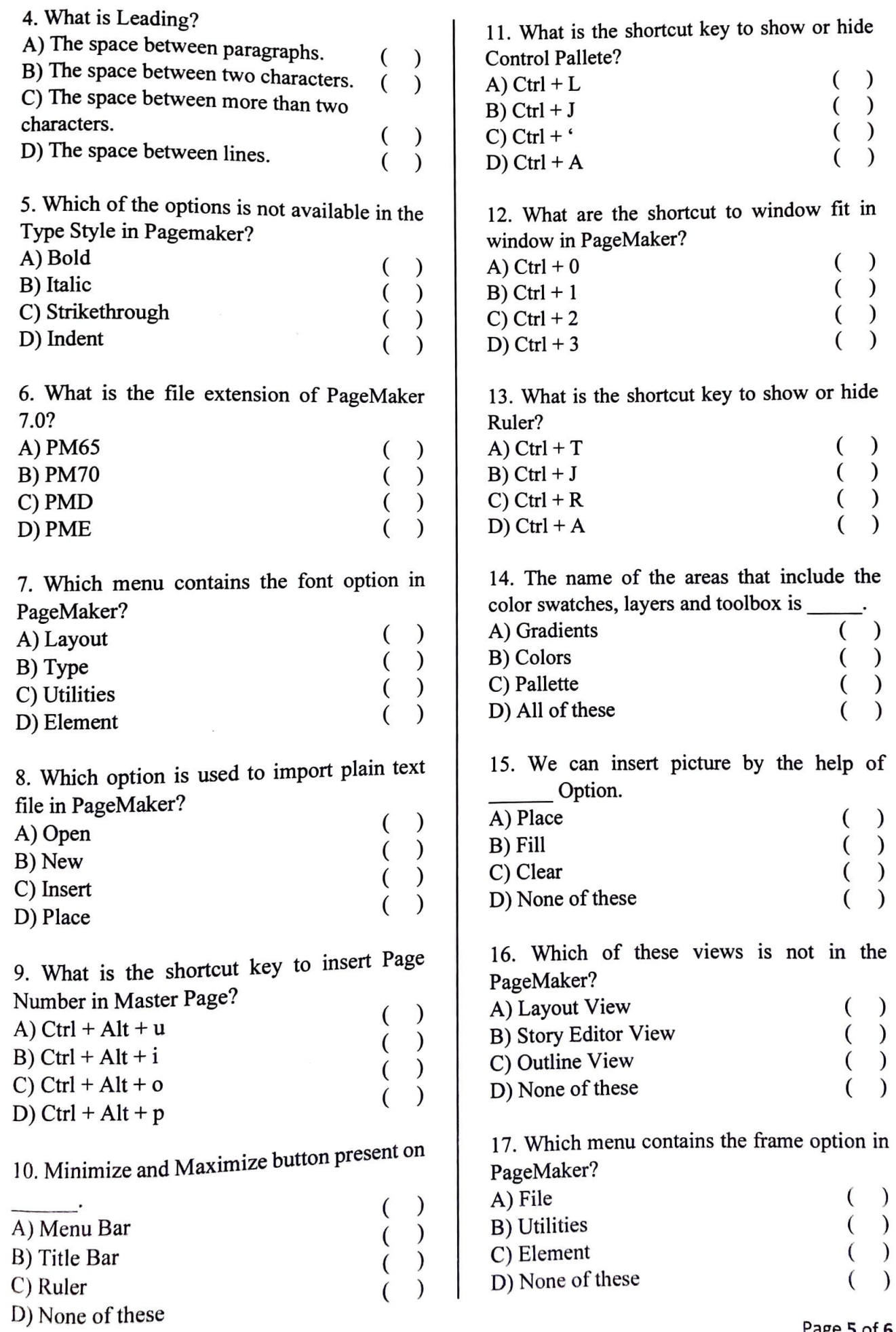

Page **5** of **6** 

Paper Ill Booklet A

 $\sim$ 

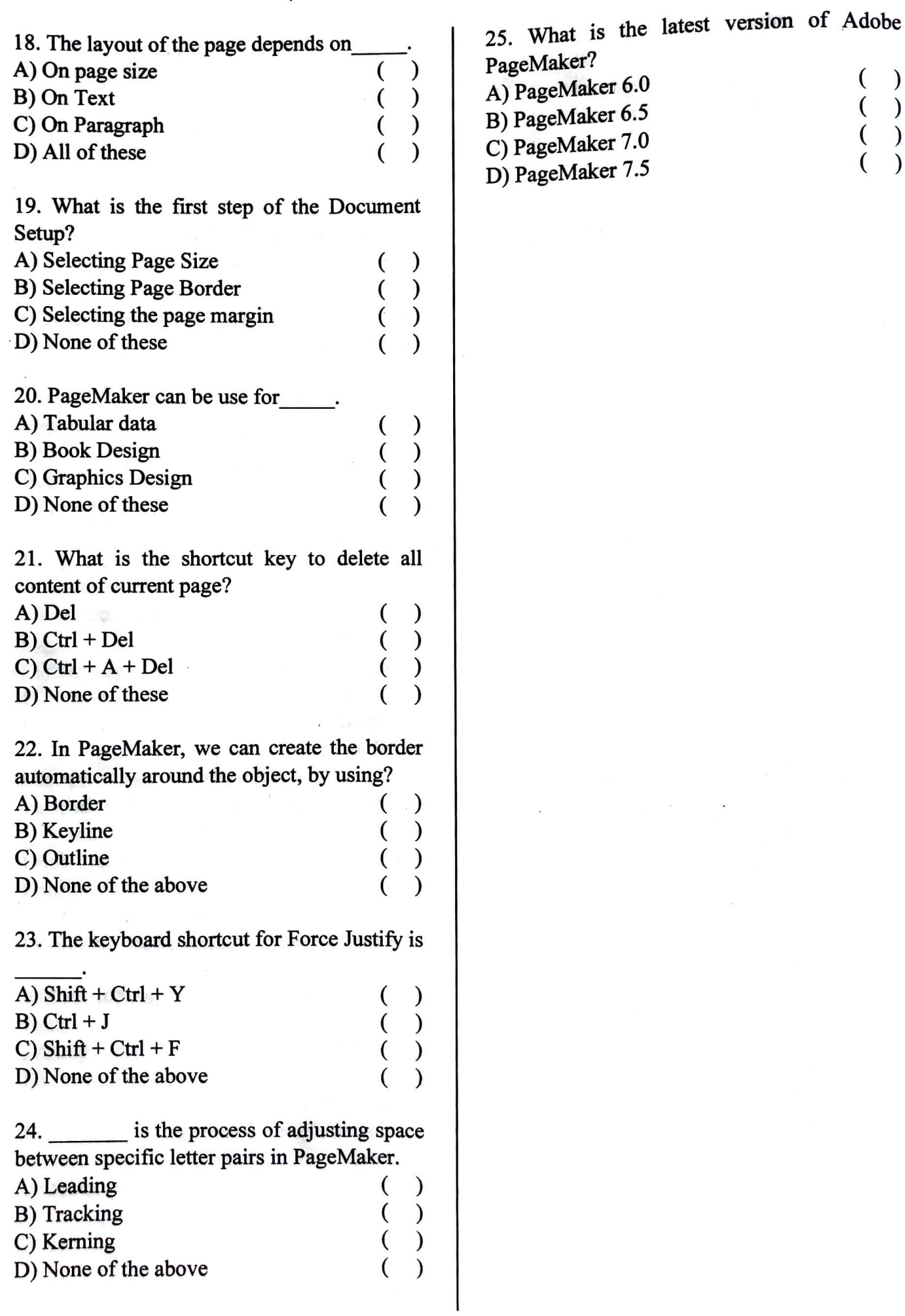

8

 $\ddot{\phantom{a}}$ 

( ) ( ) ( ) ( )